# **Quelques remarques pour rédiger votre candidature**

# Comment renseigner votre état civil ?

Paul SIMON  $\boxtimes$  03, rue Emile Zola 31200 Toulouse, France  $\bullet$  +33 6 66 55 44 33 Le titre pourra être placé ici @ [p](mailto:Boris.segot@etu.enseeiht.fr).simon[@gmail.com](mailto:Boris.segot@etu.enseeiht.fr) Disponible du 15-02au  $1<sup>er</sup>$ -09-2015 Mobilité : FRANCE

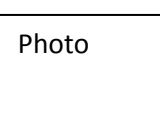

Exemples de titres

**MASTER 2 CONCEPTION ET CALCUL DE STRUCTURE AERONAUTIQUE ET AUTOMOBILE Un an d'expérience – anglais courant Disponible le 15-08-2015-mobilité Européenne**

ETUDIANT MASTER 2 CONCEPTION ET **CALCUL** DE STRUCTURE AERONAUTIQUE 6 mois d'expérience-Anglais courant Recherche d'un contrat en alternance Du 1<sup>er</sup>-09-2015 au 1<sup>er</sup>-09-2016

Etudiant Master 2 productique automobile Recherche d'un stage de 6 mois Du  $1<sup>er</sup>$  -02 au  $1<sup>er</sup>$ -09-2016 en Allemagne

## **Comment renseigner la rubrique Langue Etrangère ? Des exemples…**

### LANGUE ETRANGERE

**Anglais** : oral, meeting, présentation de diaporamas, entretien par skype et téléphone écrit, rédaction de datasheet, de comptes-rendus, d'email Lecture de nouvelles, visionner des films en VO. Un séjour linguistique à Bristol. **Espagnol** : pour la vie quotidienne **Chinois** : pendant un an

# **LANGUE ETRANGERE**

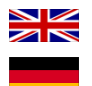

**Anglais :** courant (TOEIC 910/990) 3 ans à Londres **Allemand :** pour la vie quotidienne; nombreux voyages en Allemagne (Berlin, Francfort, Munich, Augsbourg)

# **Comment renseigner la rubrique Loisir ? Des exemples…**

# LOISIR

- Mécanique : maintenance de ma voiture, réparations du système moteur, embrayage, analyse du problème et du coût des pièces de rechange, réparation, contrôle qualité et fiabilité.
- Conception d'une véranda (structure, choix des matériaux, coût…) et construction.
- Cuisine mexicaine : choix de recettes, achat des denrées, respect du coût et de la qualité des produits, retour d'expérience, amélioration continue.

#### **LOISIR**

- Films : science-fiction (Blade Runner, 2001…) ;
- Infographie : modélisation 3D sur le logiciel Blender ;
- Musique : classique (Faure, Dvorak), contemporaine (Pink-Floyd, Beatles...) ;
- Voyage : Grande-Bretagne, Allemagne, Espagne, Portugal, Pays-Bas, Maroc ;
- Vie associative :
	- membre du pôle trésorerie de la Junior Conseil (gestion d'un budget de 10 000E) ;
	- Participation au projet G.I.A.N.T. pour l'aménagement de la presqu'ile grenobloise. Responsable du pôle étudiant « aménagement intérieur » pour GreEn-ER (le nouveau bâtiment de l'ENSE3) ;
- Sport : Aviron (niveau national, entraînement quotidien, 2009-2010) ; natation en équipe universitaire (2013) ; natation en horaires aménagés (16 heures d'entraînements hebdomadaire, 2004-2009) ;

## **Comment renseigner la rubrique expérience professionnelles ? Des exemples…**

## **Expérience professionnelle**

- Juin 2014: Stage de 1<sup>ère</sup> année dans l'entreprise Continental à Toulouse. Service : tests sur les calculateurs d'habitacle. (Conception de plans d'un robot pour automatiser les tests d'ouverture et fermeture automatique des voitures. Tests sur des capteurs de pression intégrés aux pneus. Maintenance et installation ;
- Mai 2014: Conception d'un système électronique d'éclairage d'une ville grâce à un microprocesseur. (conversion analogique-numérique, création d'un programme en langage VHDL) ;
- Mai 2014: Création d'un système de gestion d'un réseau de convoyage de charriot. Schneider.
- 2014 : projet de conception et de réalisation d'un schéma électrique de câblage permettant le déplacement d'un chariot ;
- 2013 : projet T.I.P.E. (Travail d'Initiative Personnelle Encadrée). Validation des performances de systèmes de stabilisation photographique. Utilisation de Maple, OptGéo (logiciel de simulation d'optique géométrique).

**Comment décrire vos emplois étudiant ? Des exemples…**

# EXPERIENCE PROFESSIONNELLE

**2013-15** encadrement de jeunes, cours particuliers en maths et physique à 5 élèves de la 4ème à la terminale-ACADOMIA TOULOUSE-Vacataire.

**2012-14** chauffeur-livreur, 3 CDD de 2 mois, respect des délais et du matériel, relations clients, entreprise Inter-service 81. **Depuis 2011**, 10 CDD de 1 jours à 2 mois, soit 6 mois de travail : inventaires, technicien de surface, caissier, cueillette des fruits, respect des exigences du manager, les consignes de travail, de la sécurité, et du timing, financement de mes études.

# **Comment décrire vos expériences techniques ? Des exemples…**

# **Connaissance technique**

- Programmation : **C/C++, Java (200h),** Maple, VHDL, Matlab (150h), Grafcet, HTML, VBS ;
- Simulation de systèmes mécaniques sur SolidWorks, **Catia V5 (200h),** Autocad (autodidacte) ;
- Systèmes automatisés (logique séquentielle, asservissements), matériaux ;
- Electronique numérique : utilisation de MPLAB et ALDEC, implantation sur PIC et Cool-Runner II, programmation en C, en VHDL, et en langage graphique (machine de moore) ;
- Méthodes numériques : résolution sur Matlab d'équations différentielles non-linéaires ;
- Bureautique : suite Microsoft Office, suite Adobe.

# GRILLE DE NOTATION DU CV ET DE LA LETTRE DE MOTIVATION (LM)

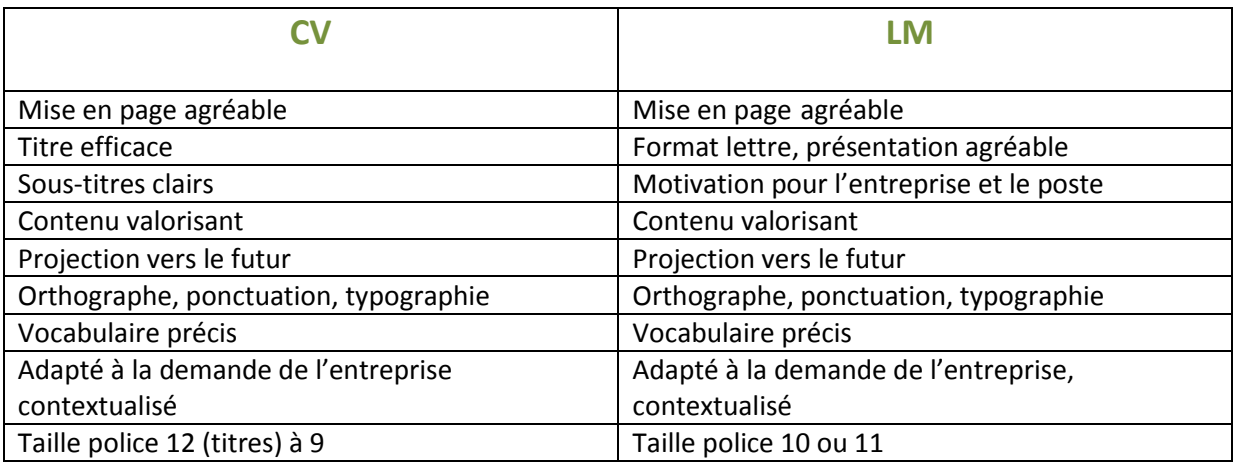

**Vous soignerez la forme et le contenu de votre candidature. A propos du CV il pourra y avoir 1 ou 2 pages en plus pour décrire les projets techniques et les stages (photos + texte). Vous préciserez votre nom, prénom téléphone, email sur ces 2 pages. Vous joindrez, l'offre d'emploi ou de stage ou un descriptif de l'entreprise auquel vous répondez.**

Je reste disponible pour répondre à vos questions si cela est nécessaire.

Bon travail